# **Transformers 3 Logon Screen Pack 2022**

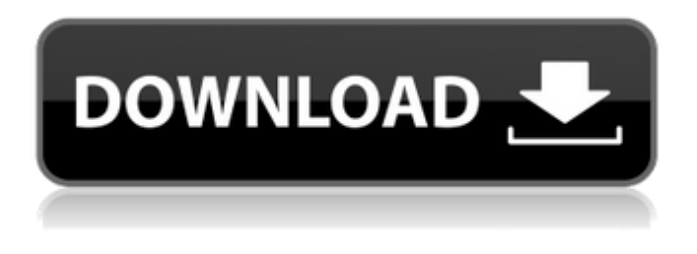

## **Transformers 3 Logon Screen Pack Crack [Mac/Win] [April-2022]**

Designed by Worlds Best Logon Screen Designer Logon Screen Color Scheme: Black Transformation is all about transformation. Whether you work with your canvas or your fantasy character, you must transform the world to your vision of perfection. This process will happen in stages. Conceptualize Illustrate Formalize Document Polish Animation Refine The beautiful Psychedelic Crystal Series stock images collection is ideal for all the design and creation applications. This truly unique bundle of images contains 39 Photoshop Smart Objects, which allow you to transform an ordinary photo into a completely different one while keeping all the original look of the picture. If you are looking for the original and the best Cracked Transformers 3 Logon Screen Pack With Keygen images collection with HD resolution, this is the right collection for you. Transform your computer desktop with stunning details in your own style! Transformers 3 Logon Screen Pack Description: Designed by Worlds Best Logon Screen Designer Logon Screen Color Scheme: Black Transformers 3 Wallpaper is a wallpaper download service. All wallpaper images are free for personal use, however if you want to download the image above, you'll need to select a username and a password.Our Vision My work has been diverse, and the reason is that my life and my work are always intertwined. I have a young daughter and a son in grade school. I feel a strong need to teach them to use their minds and to learn to think for themselves, which is the only way I have found to live in this world. I value learning for its own sake, so I have taken courses in many subjects. As a parent, I am teaching them to play and to think. My first job was as an EMT for fire and rescue. After twelve years I became a firefighter, and found that my work and my love of helping people was a happy marriage. When the FDNY promoted me to be the fire marshall, I was more than willing to take the job. My responsibility was to keep the world safe from fire, and I did it well. When I was elected to the State Assembly in 1990, I stayed on as the fire marshall until 2000. As fire marshall, I went into after-hours fire prevention. In addition, I was assigned to the budget and was responsible for fire inspection on the city payroll. By 2001 I was ready to start my own business, and I decided to do a little

#### **Transformers 3 Logon Screen Pack Activation**

10 images, 20 screenshots. Package includes: 1. My Account.png 2. My order.png 3. My cart.png 4. My basket.png 5. My checkout.png 6. My cart description.png 7. My contacts.png 8. My search.png 9. My store logon.png 10. My login.png Screenshots, information about each icon. More to come.Q: Rails Call Method in Jquery I want to call a method from Rails in Jquery. More specifically I want to capture the value returned by this method, here is my jquery: \$(function() { \$.ajax({ url: '', type: "get", dataType: "text", success: function(res) { console.log(res); } }); I called the method directly on the controller and everything works fine: def some\_method #dummy code return "some value" end However when I use it on rails it just returns false def some\_method #dummy code return "some value" end UPDATE: For whoever is interested, this is the solution that worked for me.  $\{(function) \{ \$ , ajava(\} \text{url:}', type: "get", dataType: "text", success: function(res) \{ \} \} \}; } }); A: Rails response includes the redirect\_to value. You need to follow redirects and get a response from the target url, your server should redirect that to the desired response. def some\_method #dummy code 09e8f5149f

### **Transformers 3 Logon Screen Pack Crack+ Serial Key**

The pack includes ten high resolution images that will help you customize the background image for the logon screen. The images are automatically changed at every computer startup. The pack includes ten high resolution images that will help you customize the background image for the logon screen. The images are automatically changed at every computer startup. Contact: Similar software shotlights: Theme Generation for Java 1.0.0  $\sqrt{2}$  Theme Generation for Java is an application specially designed for creating a custom Java GUI. The application provides you a function for generation of Java GUI from given data source. The package is JN-Bathe 0.5 <sup>2</sup> JN-Bathe is an open source "jigsaw puzzle" (with pictures) for Java 1.5 and above. It has no predefined grid and pieces, and relies on Java AWT features (Splitter, button, etc.) to partition the available JN-Bench 1.5.0 JN-Bench is an open source benchmark developed by Didier Stevens. The aim of JN-Bench is to provide a set of benchmark applications that can be used to demonstrate the performance of Java platform under JN-Buddha 1.0.0  $\Omega$  JN-Buddha is an open source "jigsaw puzzle" (with pictures) for Java 1.4.2 and above. It has no predefined grid and pieces, and relies on Java AWT features (Splitter, button, etc.) to partition the available JN-Composition 0.9.0  $\boxed{?}$  JN-Composition is an open source JGRID (Java GEneric Remoting) program to compose, manipulate and save graphic representation (GIF, JPG, PNG, PPM, BMP) of data that can be exported from Java application or JN-Crypto 0.2.0  $\boxed{7}$  JN-Crypto is a cryptographic library for Java 1.4 and above. It provides a set of functions for generating and converting on keys, algorithms and ciphers into a standard Java API with a simple syntax. JN-Diary  $0.1.0$   $\boxed{7}$  JN-Diary is an open source personal journaling application for Java 1.5 and above. It allows you to create a diary with pages for different topics and stores data in text files. It is fully contained in a single JN-Dip 1.

#### **What's New in the Transformers 3 Logon Screen Pack?**

• Includes five portrait images and five landscape images • All images are automatically changed at every computer startup • The pack is for the Transformers 3 movie licensed by the owners of the game that are copyright of Hasbro, part of the Hasbro Entertainment Group The images are created from the Transformers 3 movie. The images are included in two sizes to suit different screens. Extract the image pack to any folder, then double-click the file in the folder to see how the images appear at the logon screen. Transformers 3 Logon Screen Pack Instructions: • If you are using the images on a windown, then the latest version of Photoshop will be required. • If you are using the images on a Mac, then The GIMP or Paint Shop Pro will be the recommended programs. • Double click the file to see the images at the logon screen. • The images may be scaled to suit any screen. • The pack is for the Transformers 3 movie licensed by the owners of the game that are copyright of Hasbro, part of the Hasbro Entertainment Group Marijuana Plants Hemp Plants The image packs are created by free users. The packs contain 4 images and fit any resolution screen. The images are not to be included in any group or file sharing The images are for personal use only and cannot be included in any documentation, website or publication. The images are not free for redistribution without written permission. The images are not to be altered by any kind of software or by anyone else. The pack of images contains nature flowers and is suitable for any type of wallpaper. The set of images includes Nature Flowers, Grasses, Flower Beds, Plants, Flowers and lots more. These images have been created with the sole purpose of beautifying any window. The images can be used on any Windows operating system. The package contains 50 images and is designed for the Windows 7 and Vista environment. The images can be used as wallpapers, screensavers, screen savers and any sort of background you need for any screen. Includes 50 high resolution images that will beautify your monitor at the logon screen. The package consists of 5 landscape and 5 portrait wallpapers that include all sorts of nature pictures and flowers. The images come in three sizes for to fit all resolutions and are professionally made. The package includes 23 high resolution images. The pack is designed to fit all the screens resolutions, whether

## **System Requirements For Transformers 3 Logon Screen Pack:**

The following hardware configuration is assumed for all systems: Mac OS X v10.11 (or later) Intel CPU (64-bit only) Intel HD Graphics 3000 or later (for Windows) or Intel Iris GPU (for Linux) Note: The Windows driver for the radeon X2300 does not properly support VR support on Intel HD graphics, so avoid installing it. Recommended configuration: Intel HD Graphics 6000

Related links:

<http://www.strelkabrno.cz/advert/fotofi-crack-win-mac-2022-new/> <https://zip-favor.ru/wp-content/uploads/2022/06/hekapep.pdf> <https://jimmyvermeulen.be/artlantis-studio-crack-with-keygen-latest/> <https://holytrinitybridgeport.org/advert/chinwag-irc-product-key-full-download-3264bit/> [http://www.drkgry.com/wp-content/uploads/2022/06/FM\\_KickStart\\_\\_Crack\\_\\_.pdf](http://www.drkgry.com/wp-content/uploads/2022/06/FM_KickStart__Crack__.pdf) <https://mydreamfinances.com/index.php/2022/06/07/pdx-viewer-plus-crack-x64/> [https://sophot.org/wp-content/uploads/2022/06/Gangnam\\_Vocoder.pdf](https://sophot.org/wp-content/uploads/2022/06/Gangnam_Vocoder.pdf) <http://escortguate.com/microsoft-small-basic-crack-free-download-updated-2022/> [https://www.ecyacg.net/wp-content/uploads/2022/06/Scan\\_to\\_Email.pdf](https://www.ecyacg.net/wp-content/uploads/2022/06/Scan_to_Email.pdf) <https://my.rv.ua/advert/texttoms-x64-latest/> <https://swecentre.com/monitor-assistant-crack-full-version-free-download-for-windows-latest-2022/> [http://huntingafrica.org/wp-content/uploads/2022/06/RGSCardMaster\\_\\_Crack\\_License\\_Key\\_Full\\_Download.pdf](http://huntingafrica.org/wp-content/uploads/2022/06/RGSCardMaster__Crack_License_Key_Full_Download.pdf) https://jenniferferrand.fr/wp-content/uploads/2022/06/FlvToMp3\_Crack\_2022.pdf <https://versiis.com/6593/contour-olapbrowser-crack/> <https://unsk186.ru/source-tree-crack-2022/> <https://alafdaljo.com/gpa-or-cgpa-calculator-crack-for-pc-march-2022/> <https://www.aussnowacademy.com/histogram-crack-free-download-pc-windows-march-2022/> [http://nynyroof.com/wp](http://nynyroof.com/wp-content/uploads/2022/06/Parity_Plus__Crack_Free_Registration_Code_Free_Download_3264bit_April2022.pdf)content/uploads/2022/06/Parity\_Plus\_Crack\_Free\_Registration\_Code\_Free\_Download\_3264bit\_April2022.pdf <https://richard-wagner-werkstatt.com/2022/06/08/filecompare-crack-with-serial-key-april-2022/>

<https://kingspremiumhemp.com/wp-content/uploads/2022/06/ivadea.pdf>